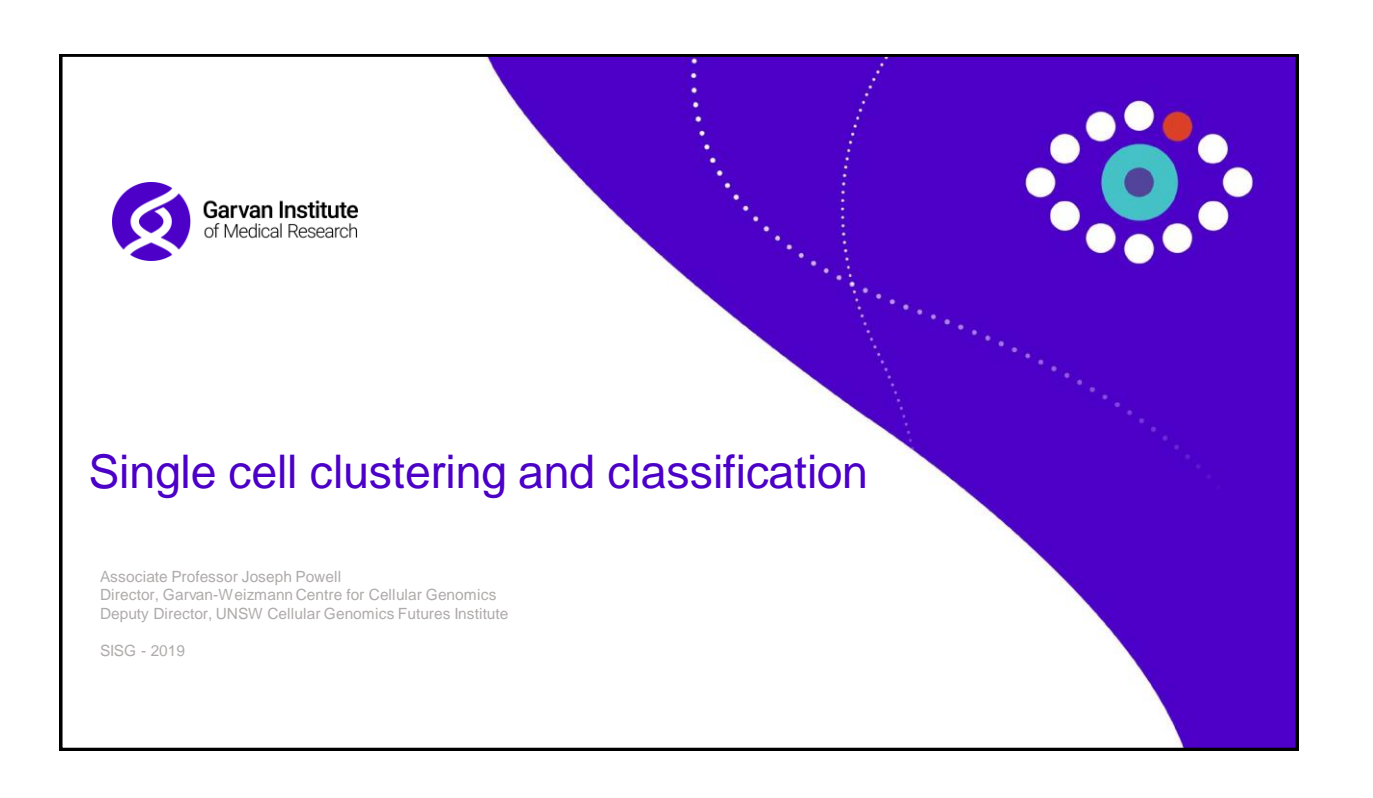

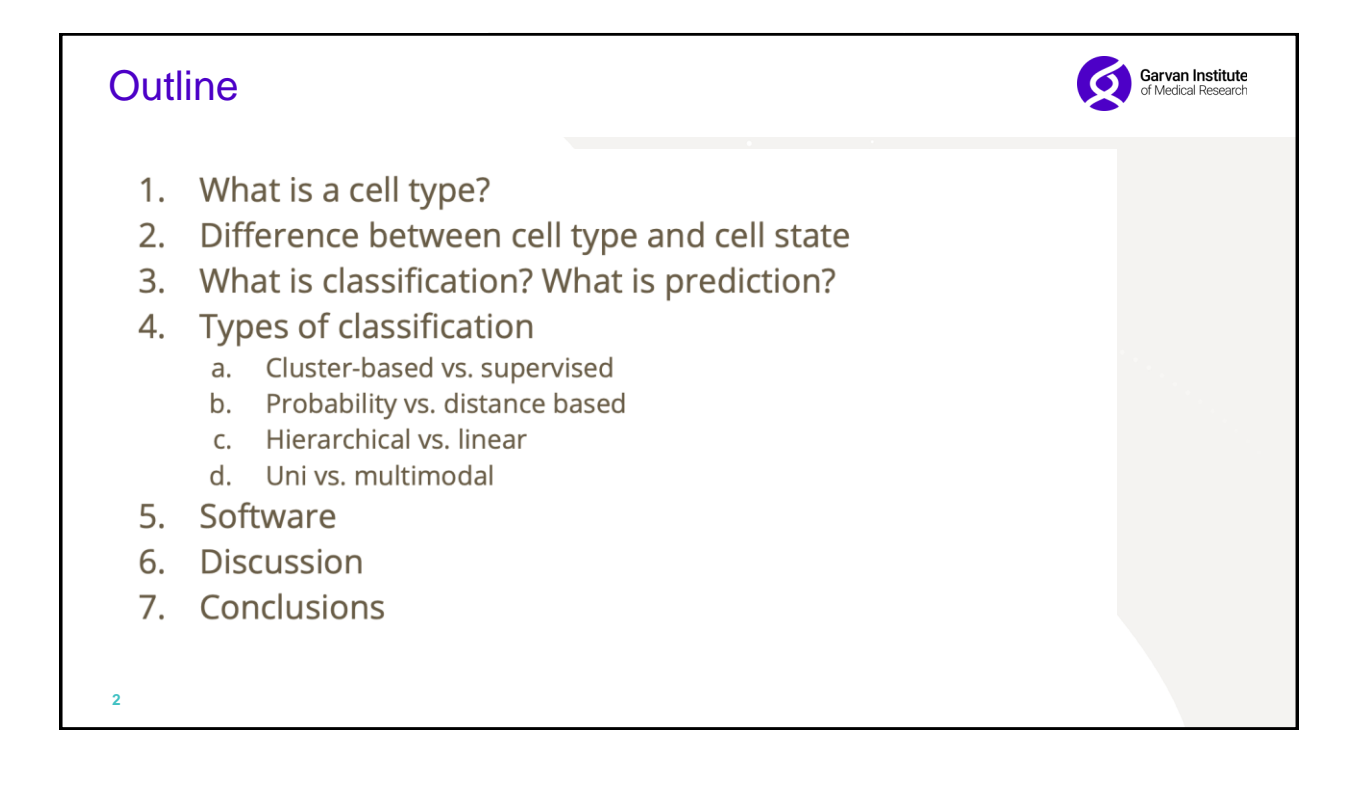

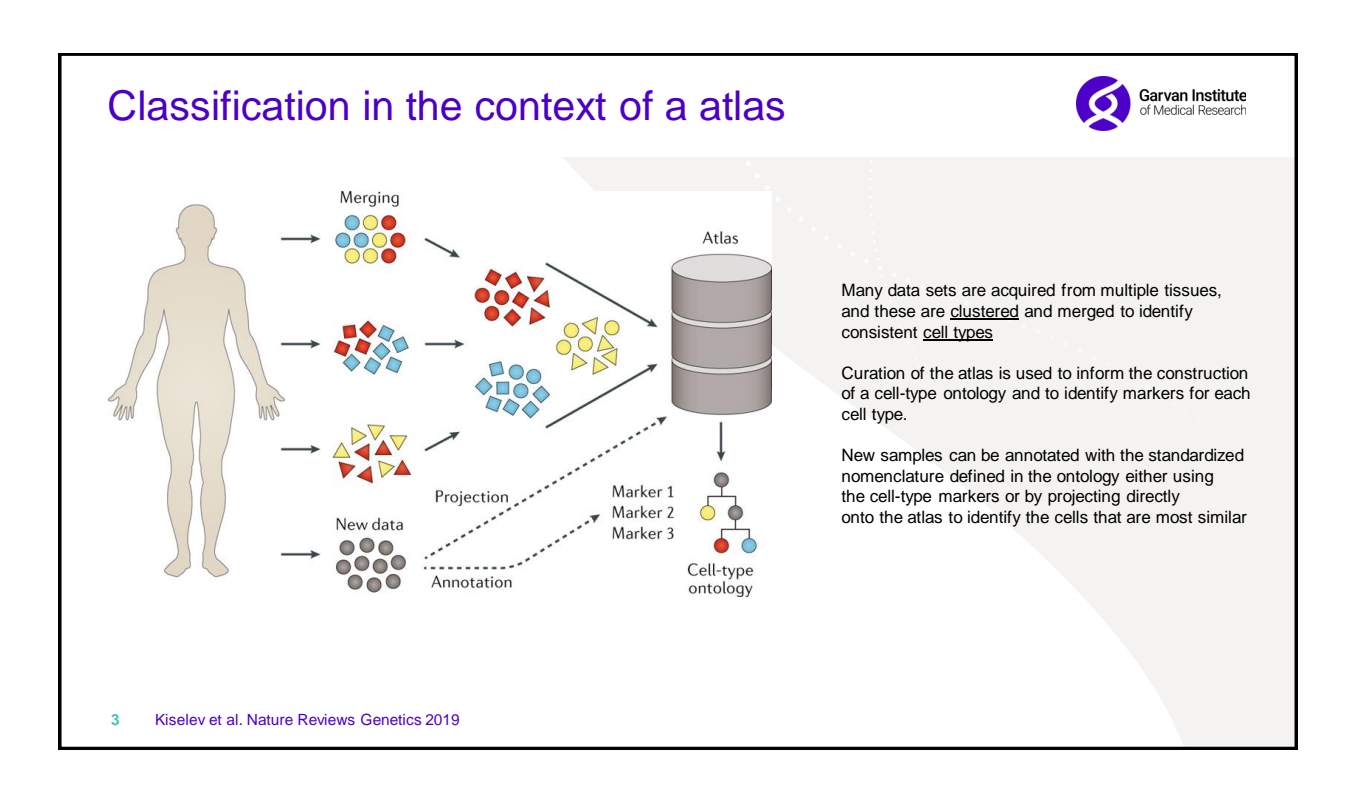

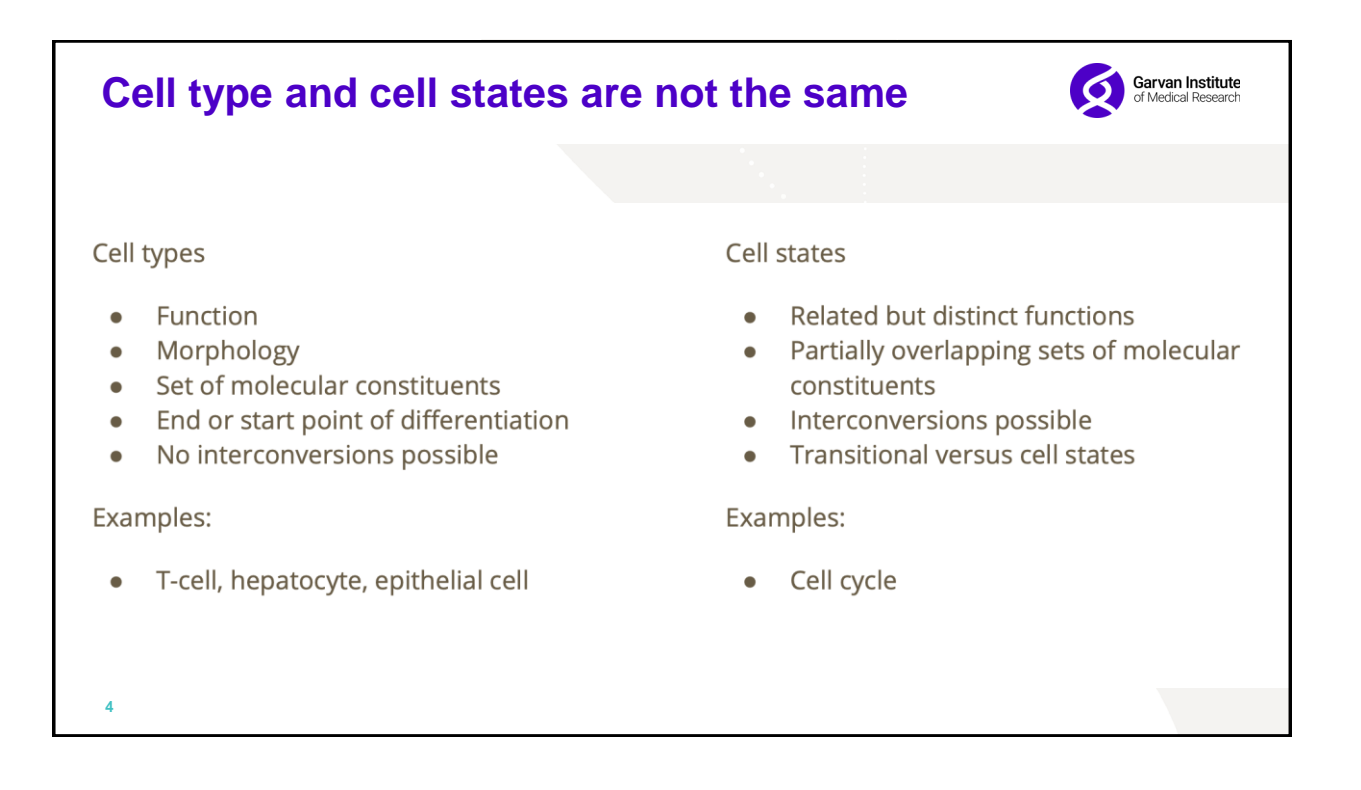

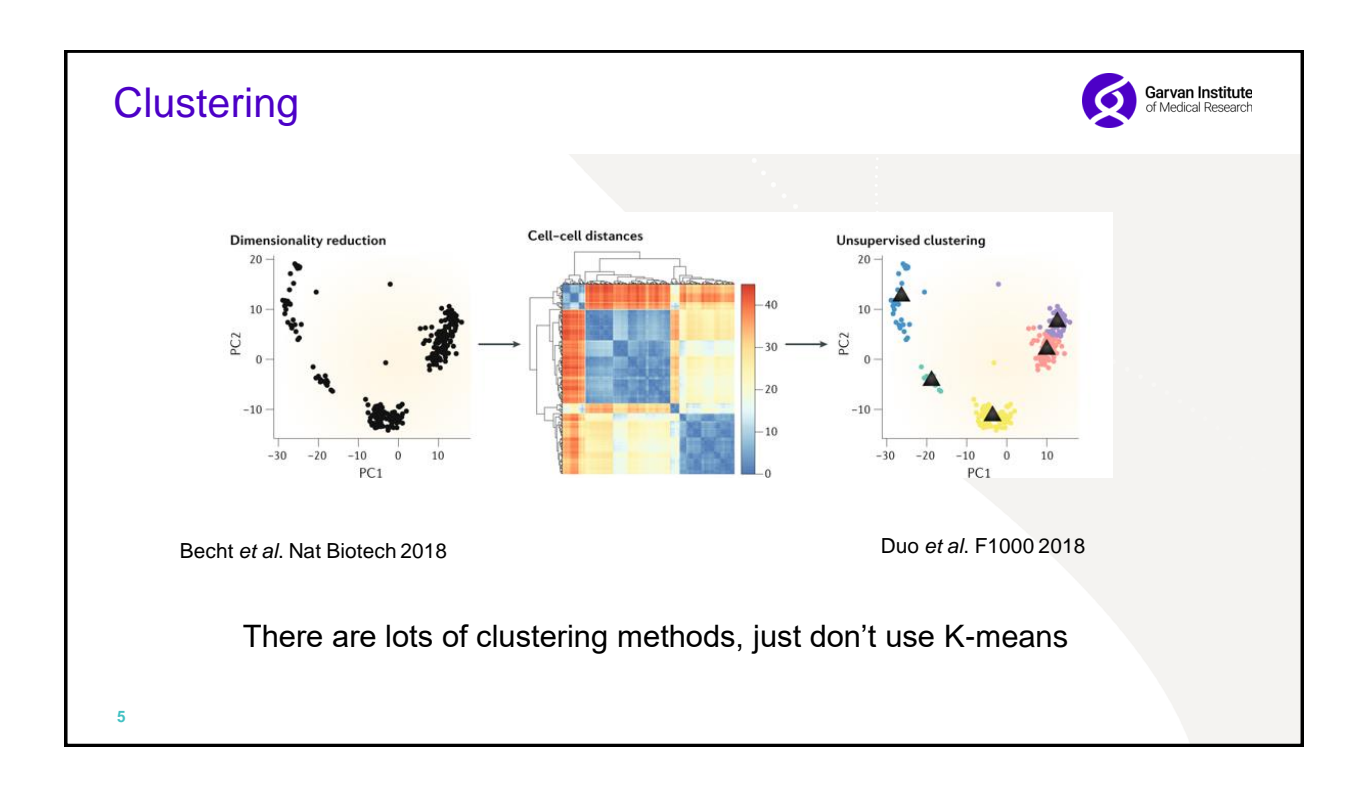

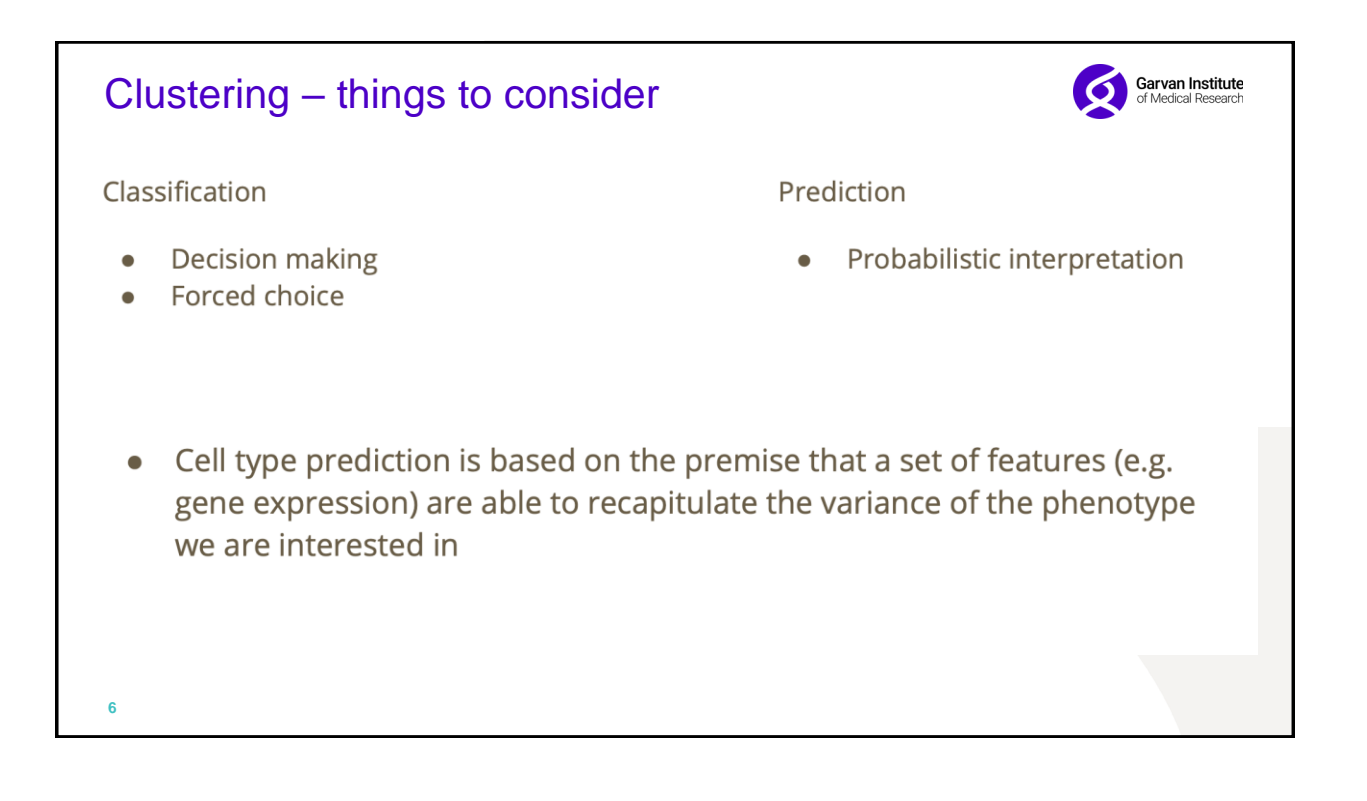

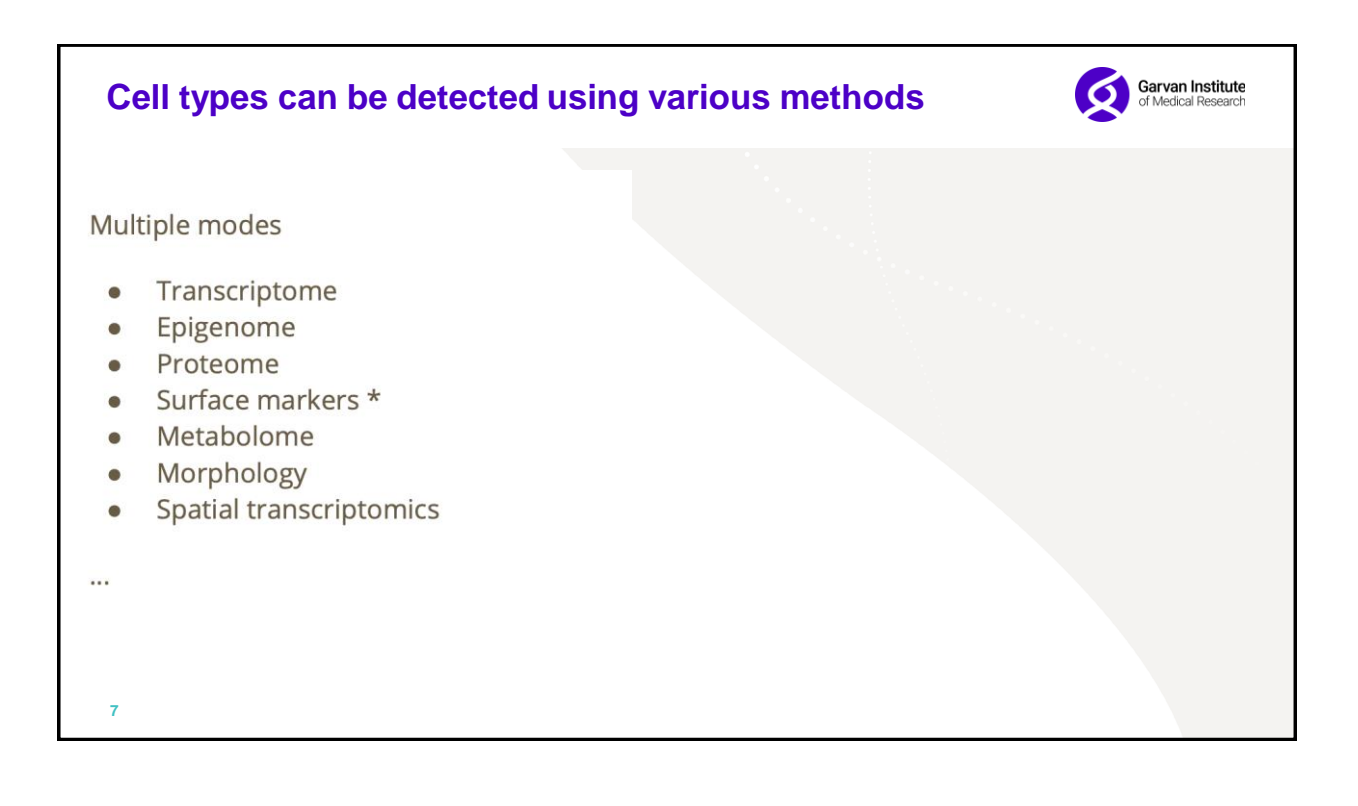

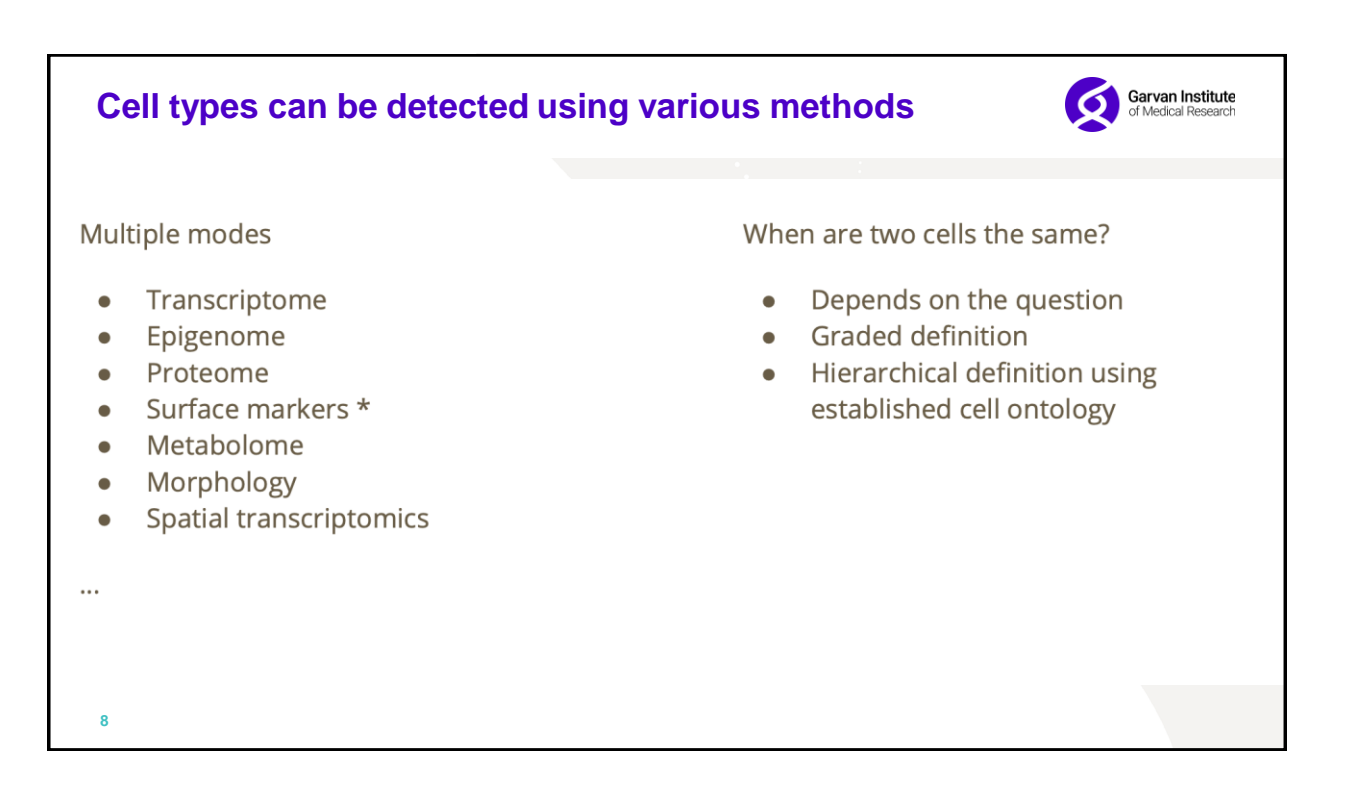

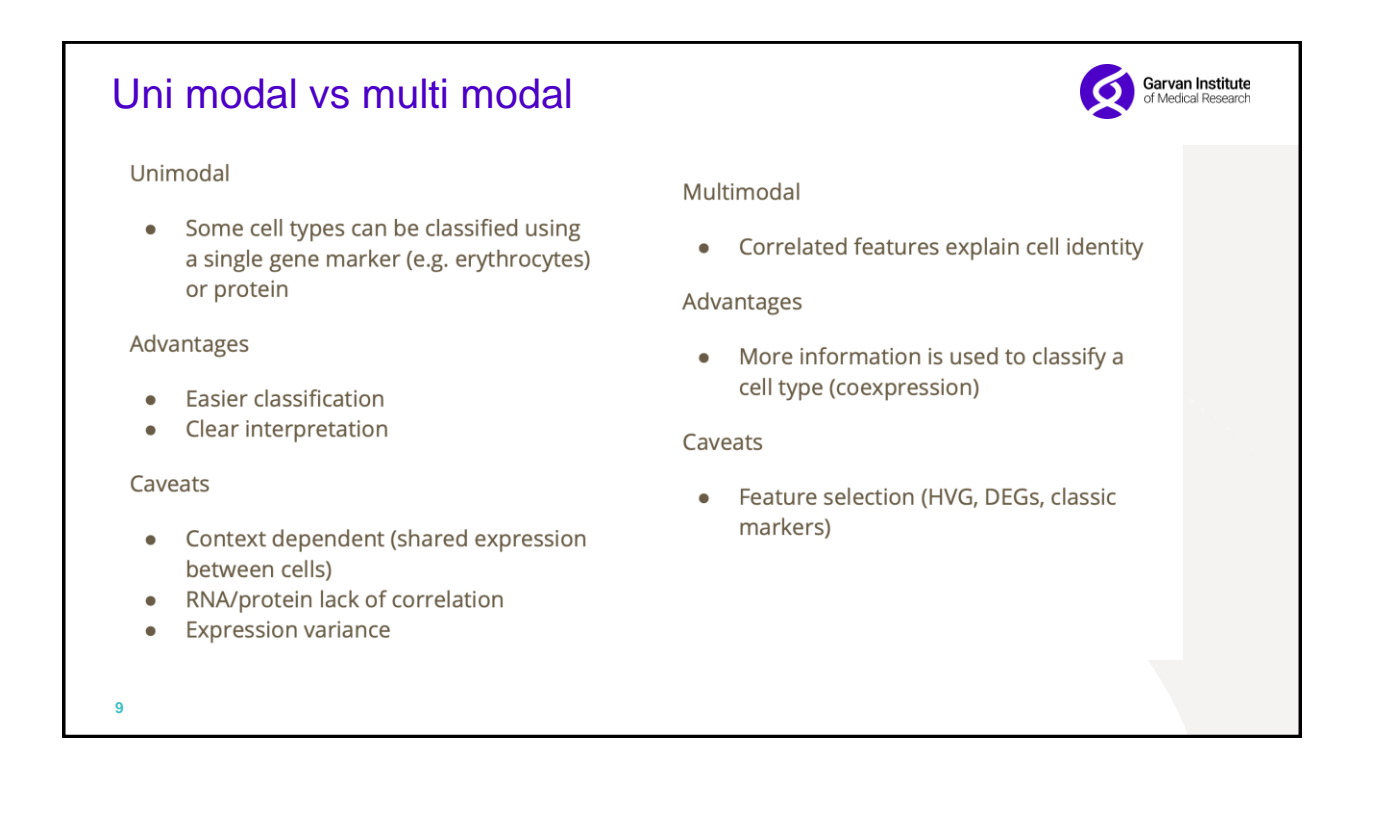

# Linear vs hierarchical

Linear

All cells are classified in a single step  $\bullet$ 

#### Advantages

- Simple
- Fast

#### Caveats

- Cell heterogeneity (outlier populations)
- Cell type relatedness

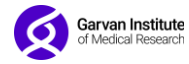

#### Hierarchical

• Takes into account cell organization (e.g. hematopoietic lineage)

## Advantages

Based on biological knowledge of the population

### Caveats

Slower depending on the complexity of  $\bullet$ the hierarchy

**10**

**Garvan Institute**<br>of Medical Research

# 'Unsupervised' classification

Linear

All cells are classified in a single step  $\bullet$ 

Advantages

- Simple
- Fast

Caveats

**11**

- Cell heterogeneity (outlier populations)
- Cell type relatedness

Hierarchical

Takes into account cell organization  $\bullet$ (e.g. hematopoietic lineage)

Advantages

Based on biological knowledge of the  $\bullet$ population

Caveats

Slower depending on the complexity of  $\bullet$ the hierarchy

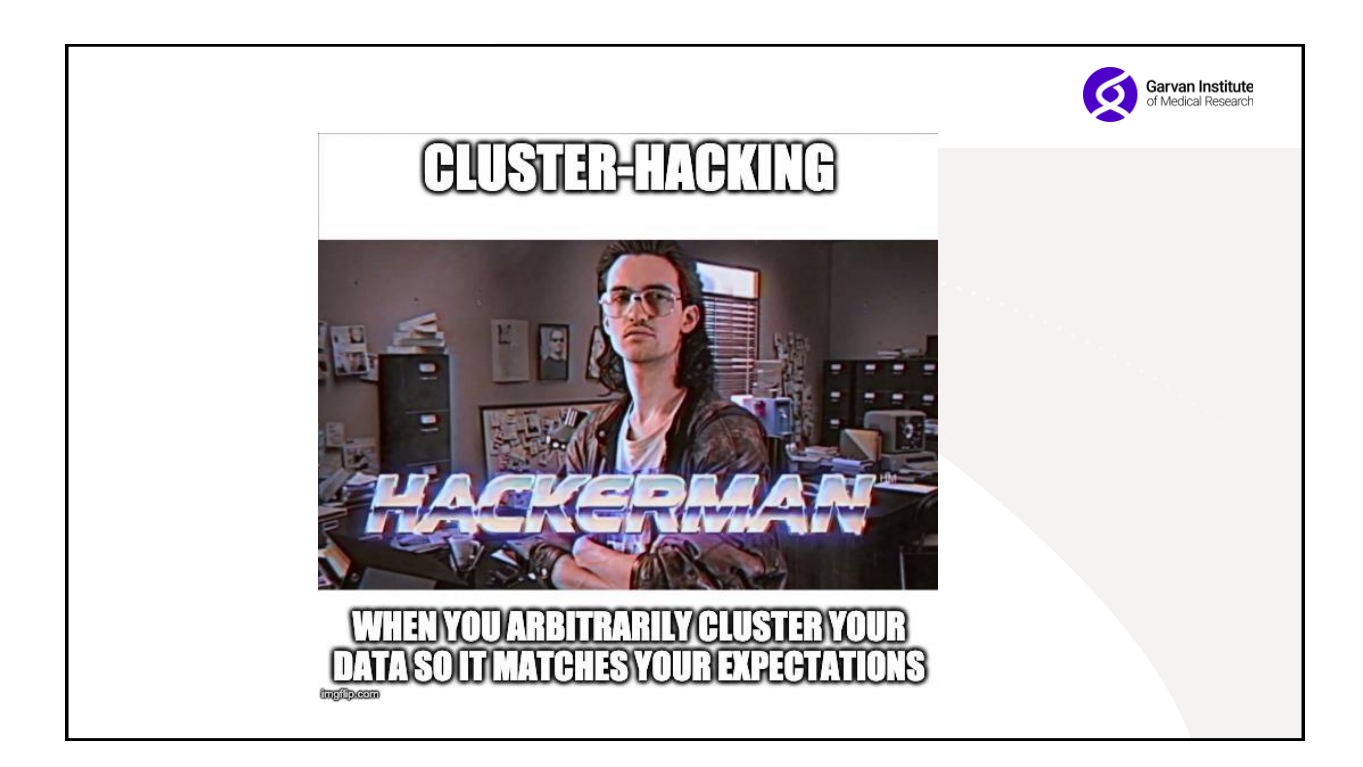

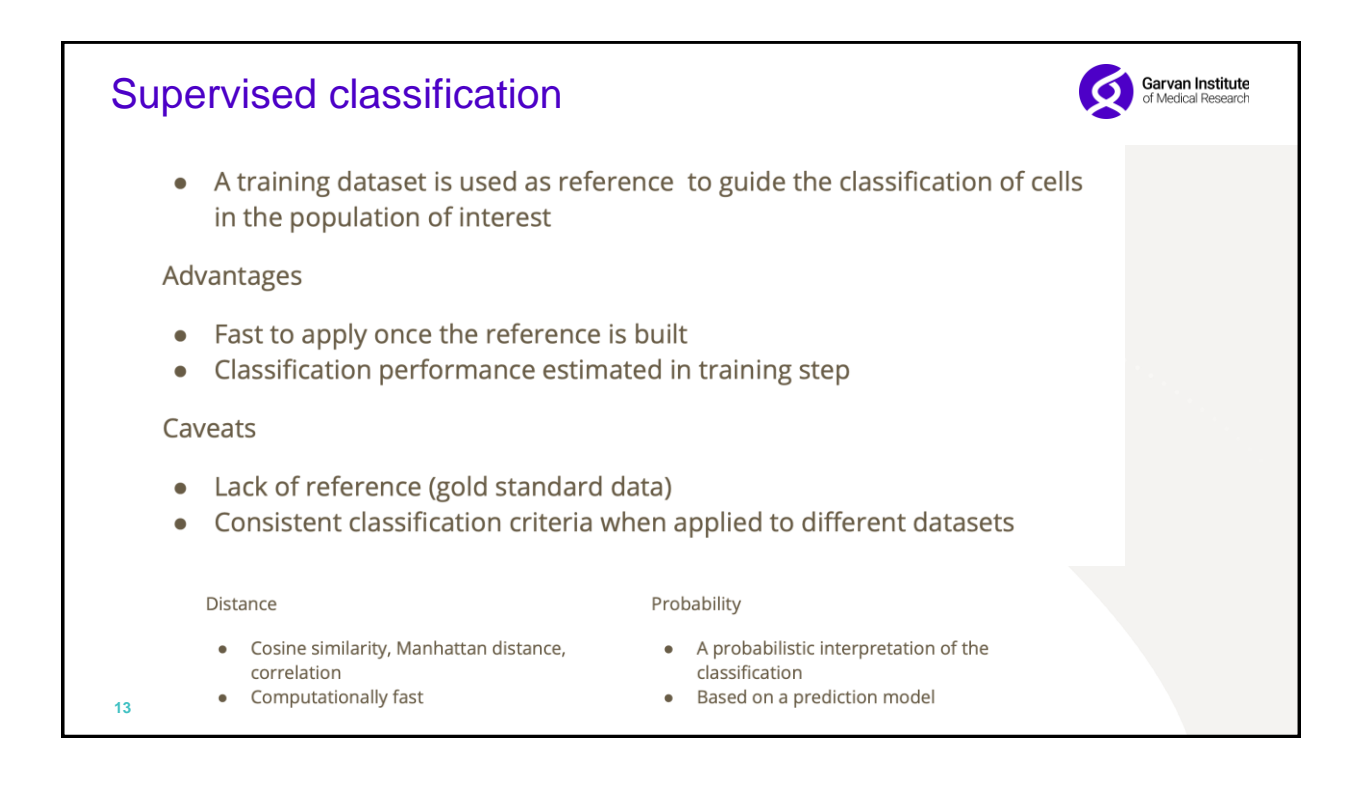

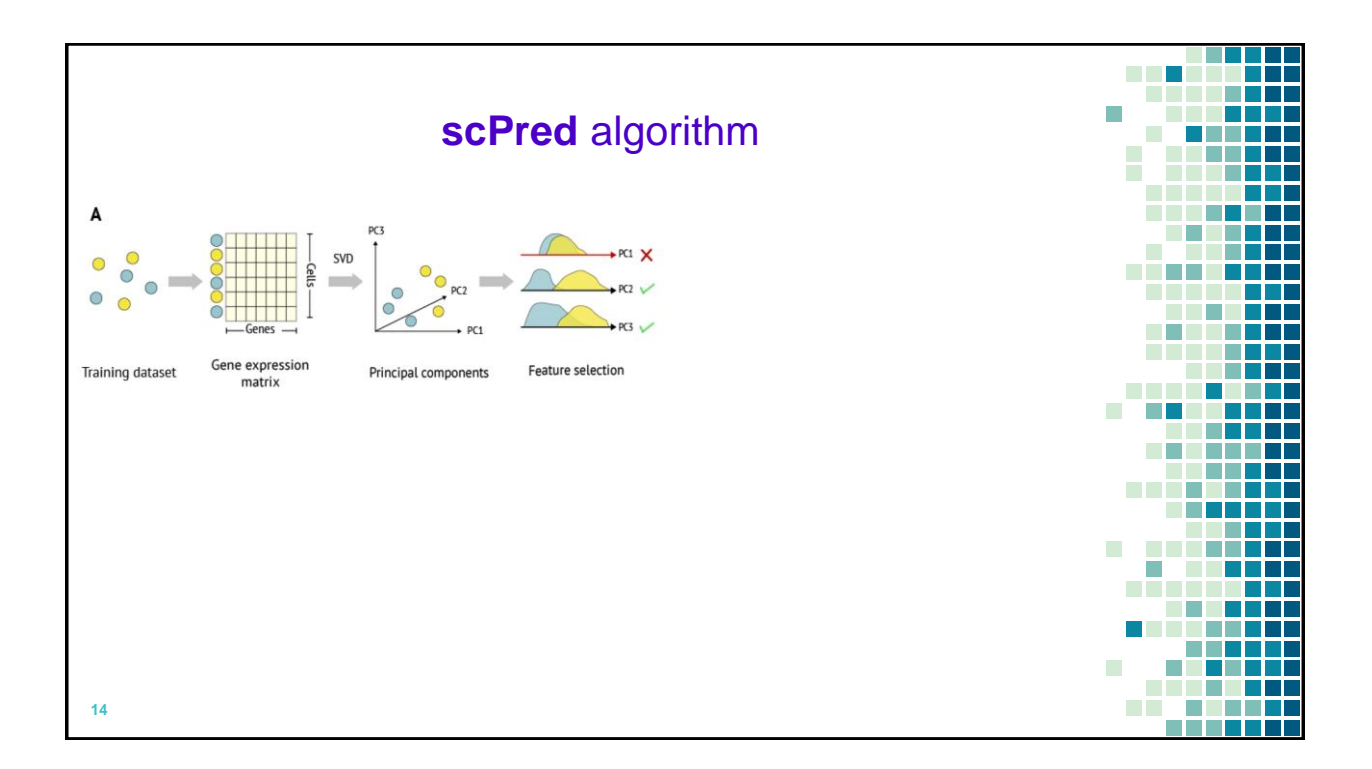

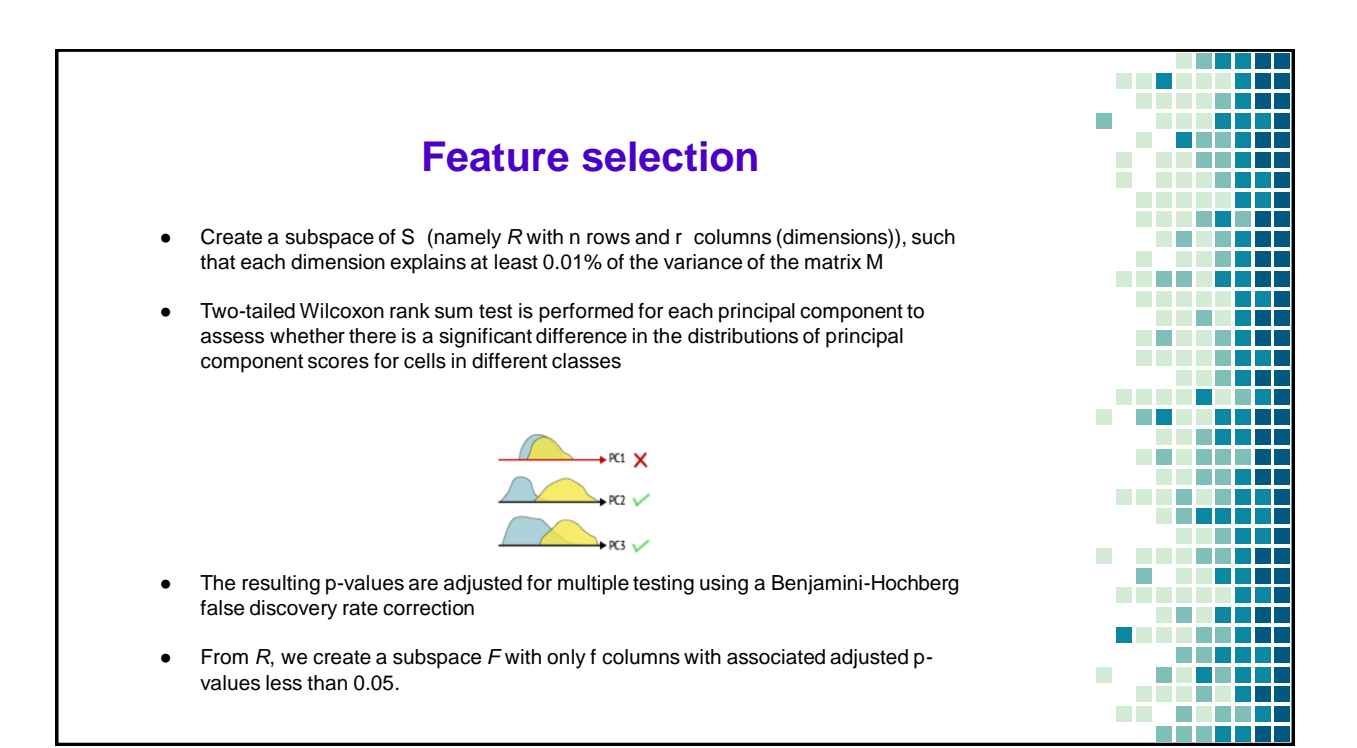

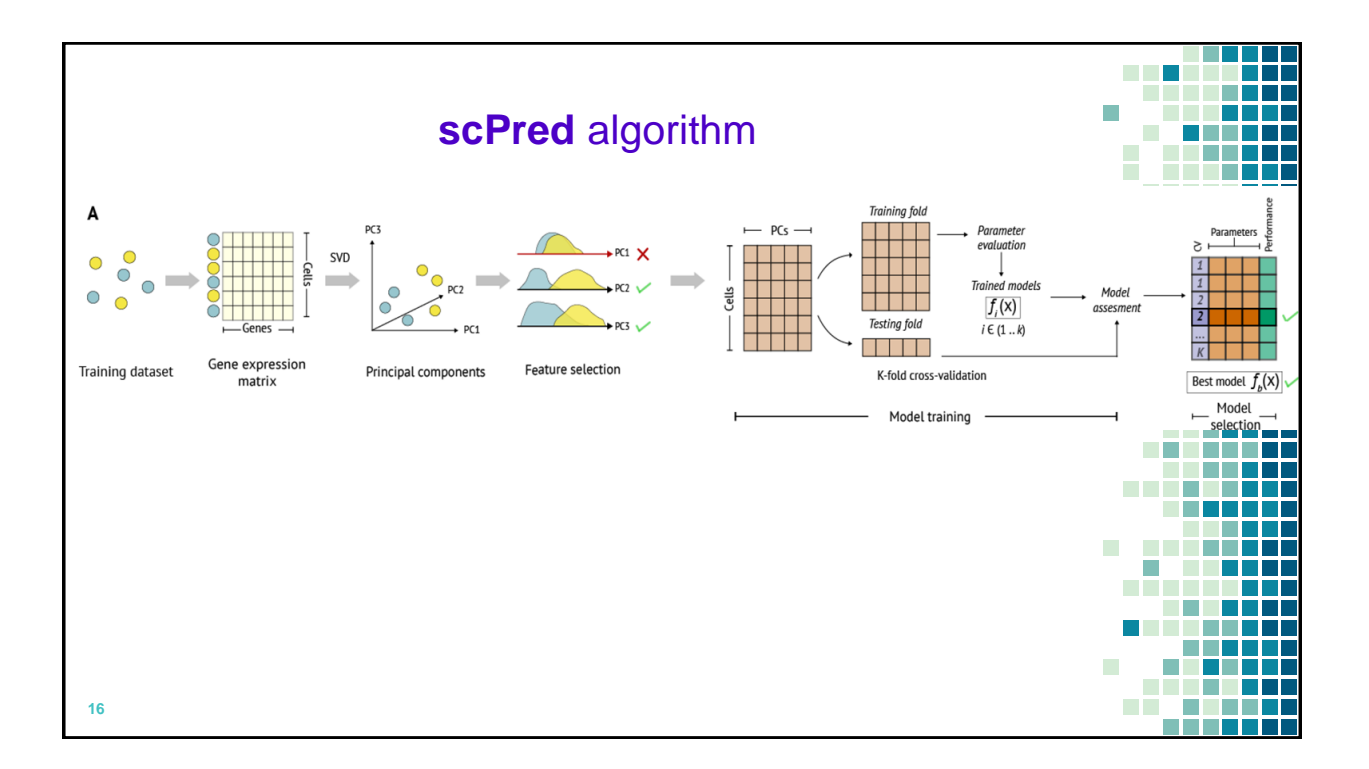

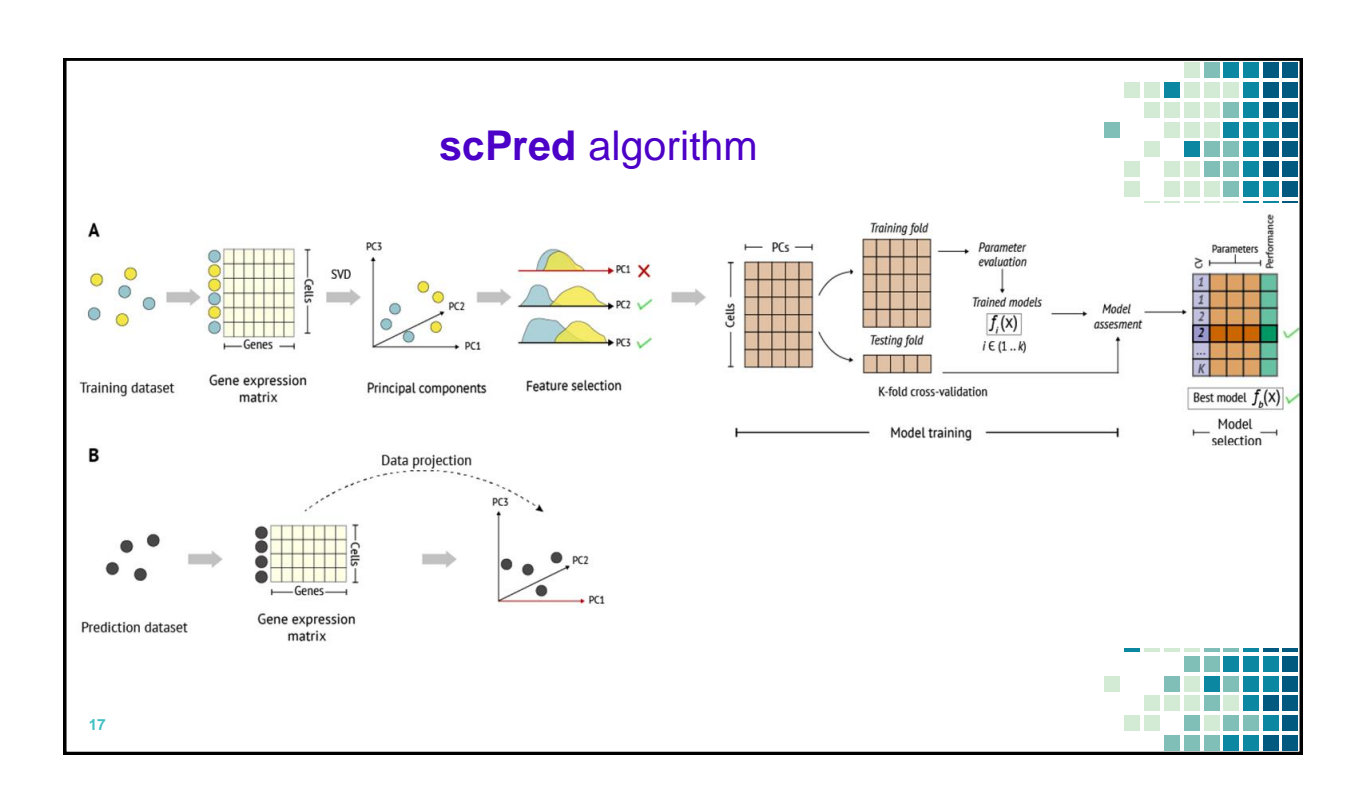

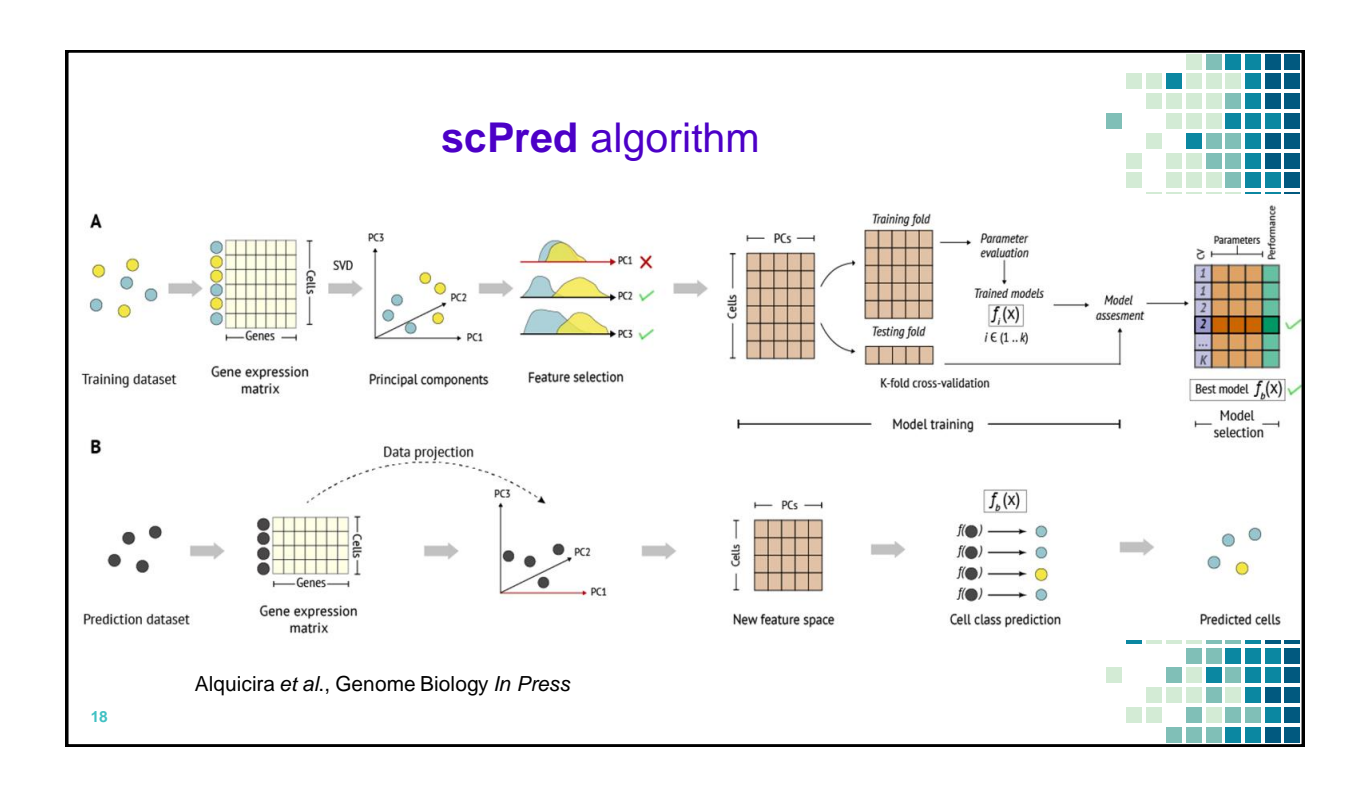

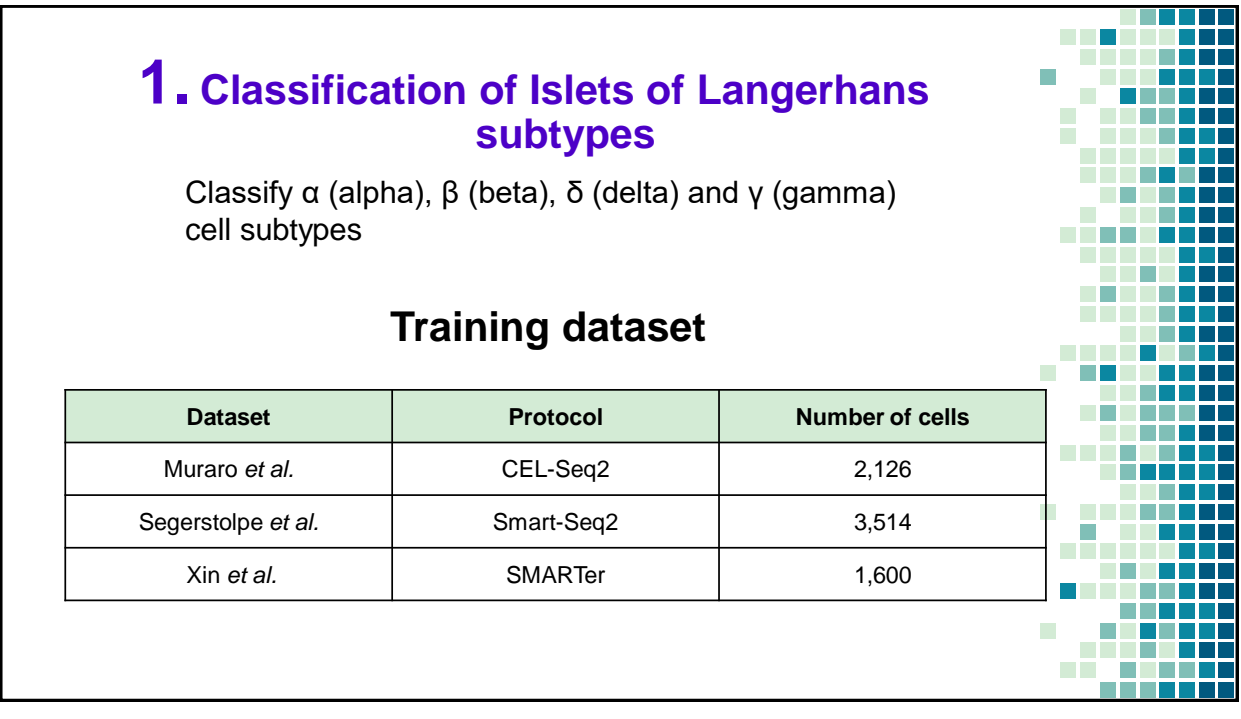

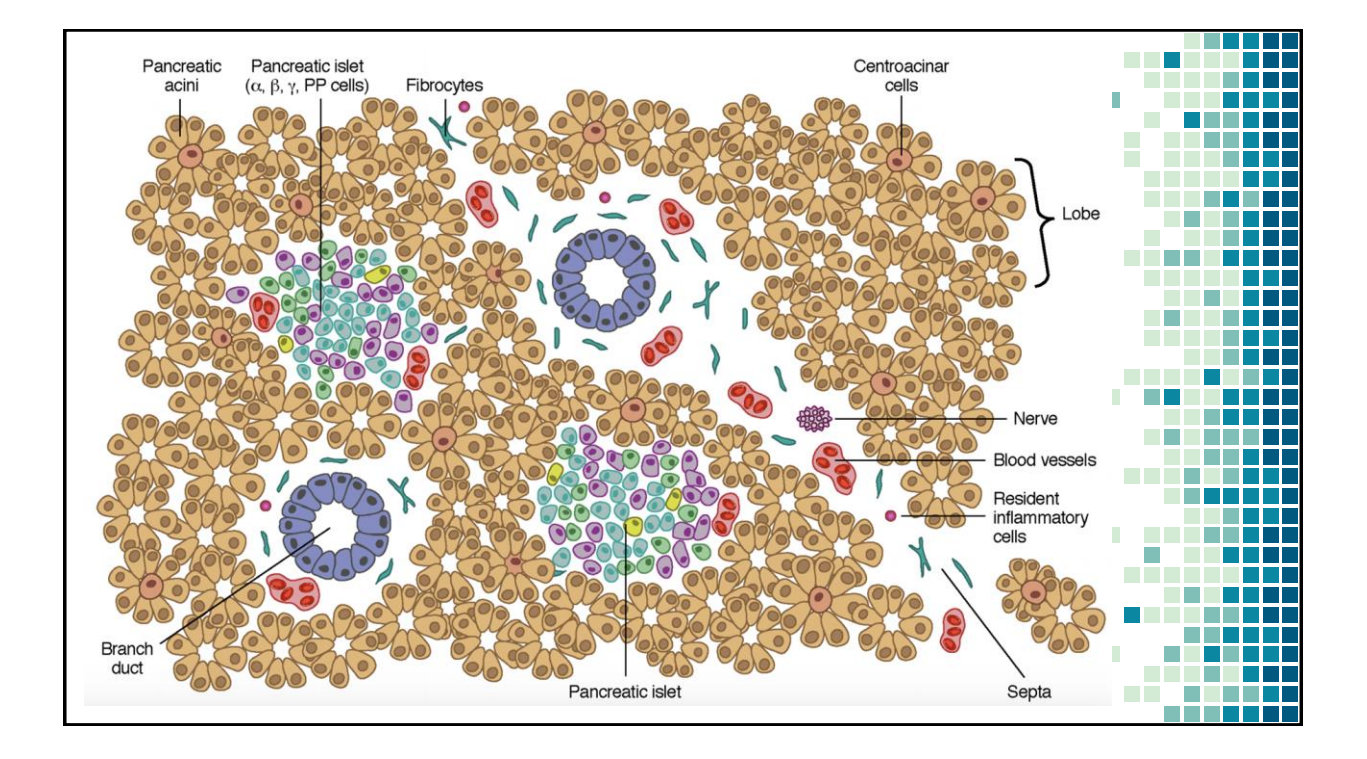

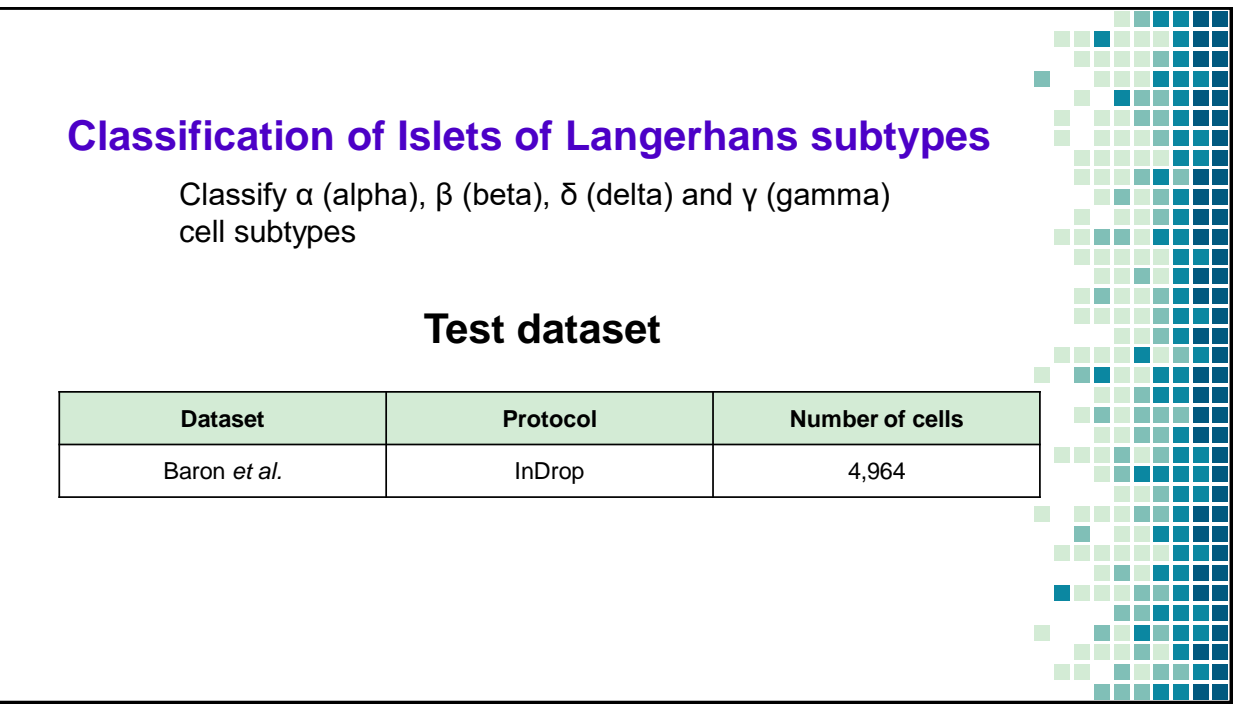

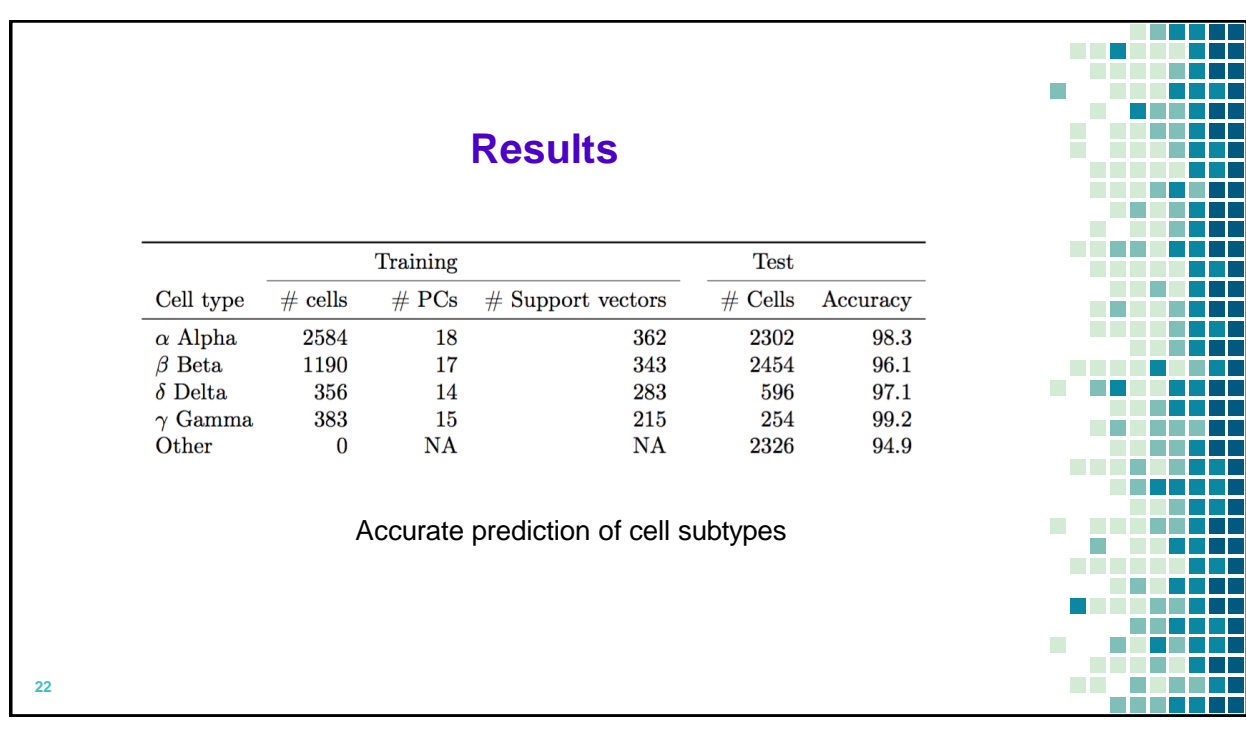

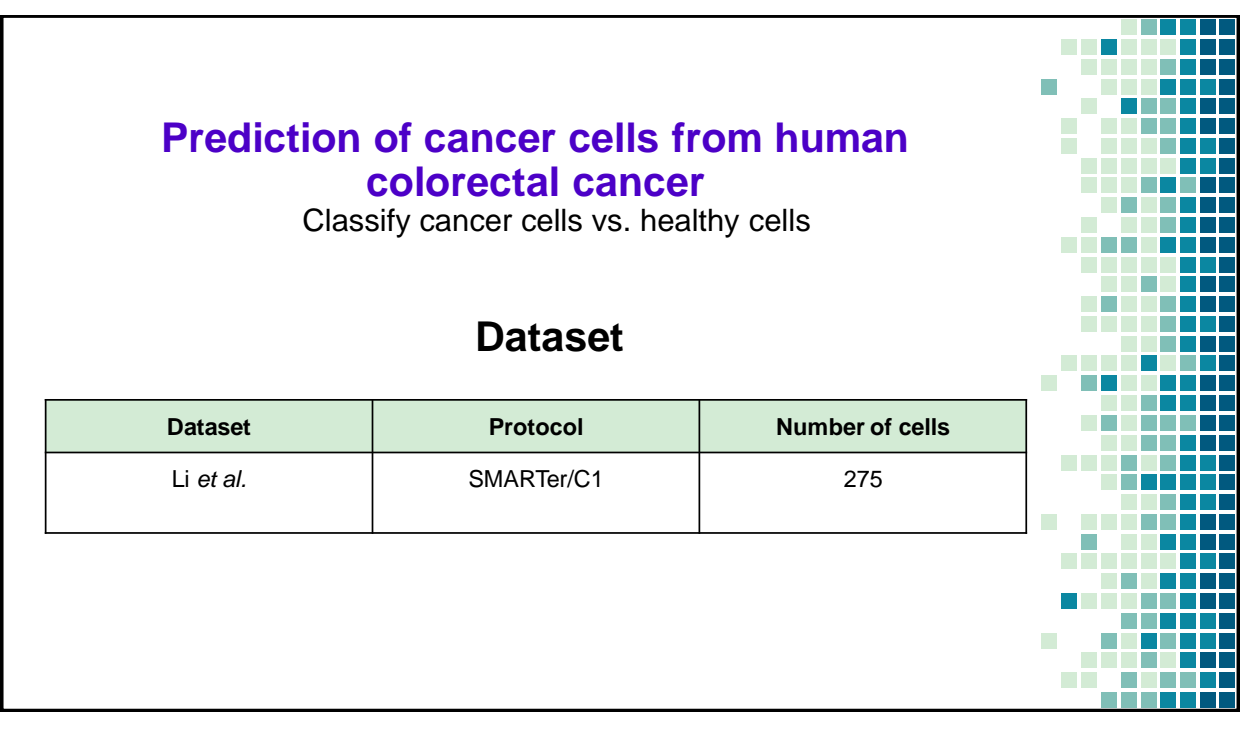

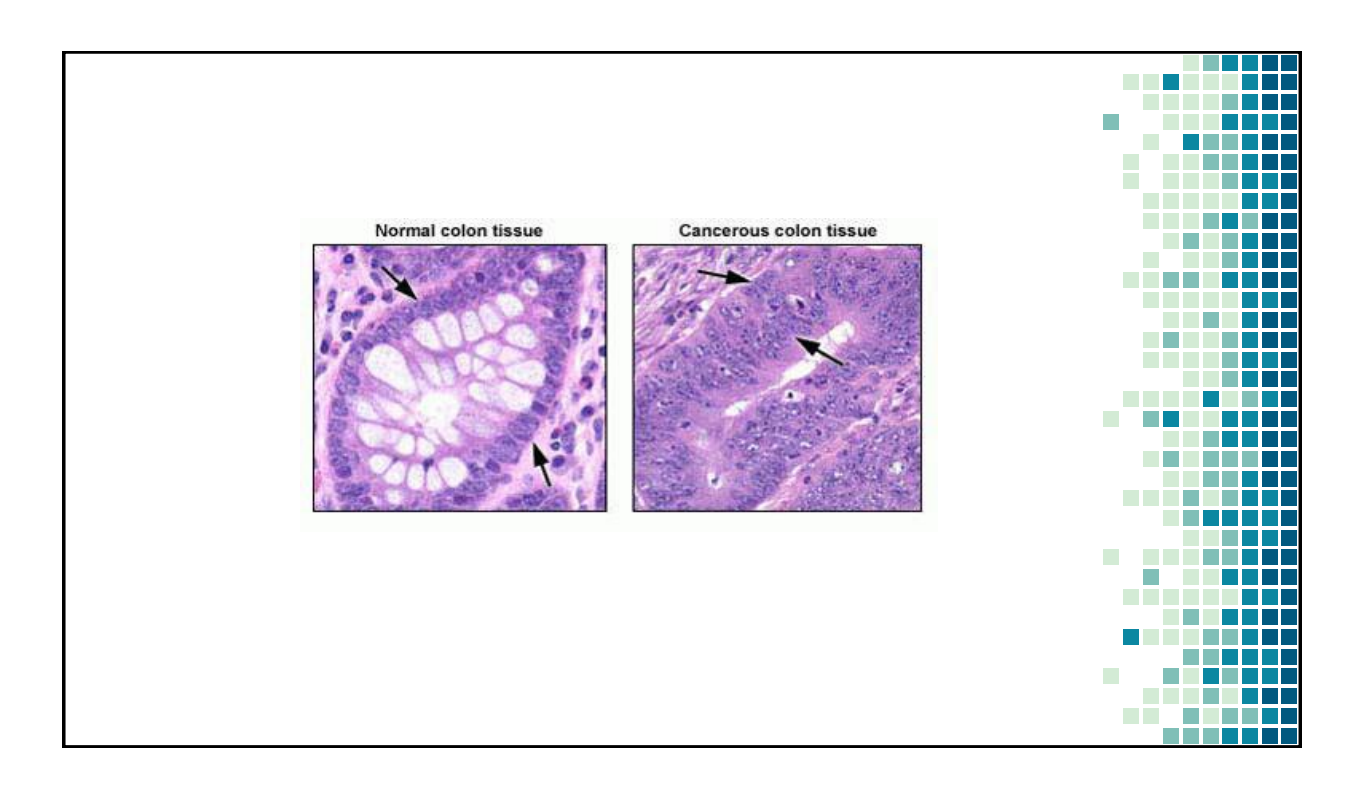

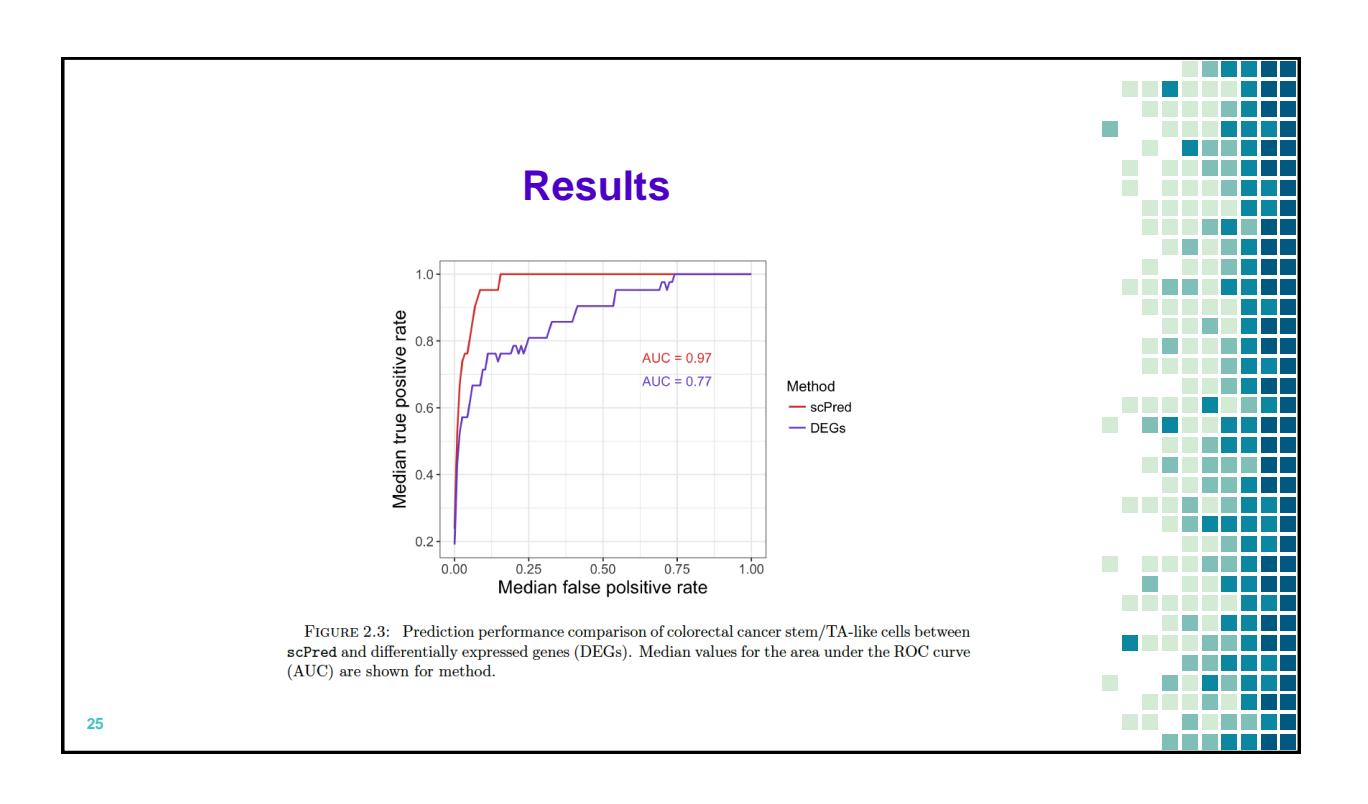

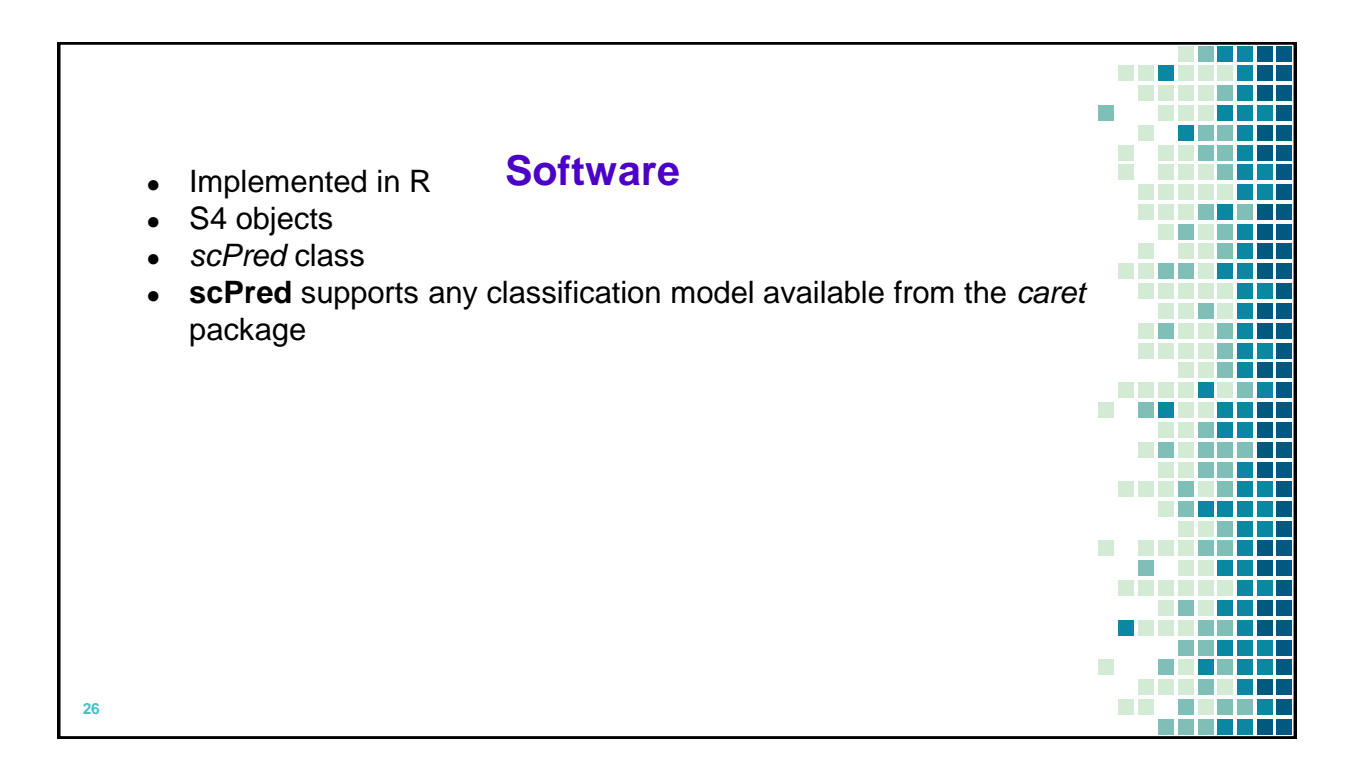